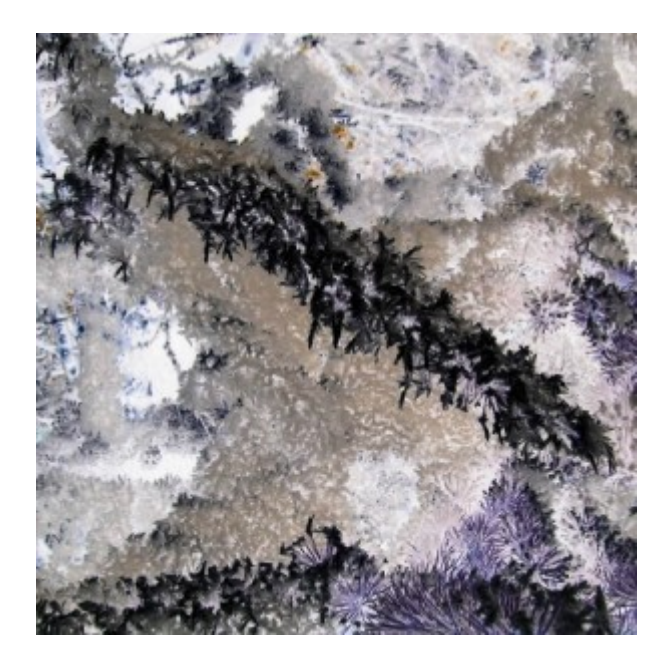

## [Künstler Burgy Zapp](http://burgyzapp.de)

von Gary Guthrie

## **Frage**

Ich habe ein Programm (Abbildung 1) geschrieben, das eine Abfragenachricht an die Nachrichtenwarteschlange QSYSOPR sendet und den Operator auffordert, eine Diskette in einen PC einzulegen. Ist die Diskette eingelegt, muss die Nachricht mit G (fortsetzen) oder C (abbrechen) beantwortet werden. Diese Verfahren hat einwandfrei funktioniert, bis das System plötzlich vor einiger Zeit begann, die Nachricht automatisch mit \*N zu beantworten. Dies aber ist eine ungültige Antwort (nämlich nicht G oder C) und führt dazu, dass das Programm sich in eine endlose Schleife begibt, aus der fortgesetzt die Abfragenachricht an die

Sie müssen sich als Abonnent anmelden um den hier fehlenden Teil des Inhalts zu sehen. Bitte **[Login](http://newsolutions.de/it/wp-login.php?action=login&redirect_to=http://newsolutions.de/it/tip-qsysopr-autoreply-mit-n/)** für Zugriff.

Noch nicht Abonnent? [Sonderaktion nutzen](http://newsolutions.de/it/abo/aktion-kindle/).

- [7 Euro/Monat NEWSabo digital sofort zugreifen & online bezahlen.](http://newsolutions.de/it/abo/register/)
- [13,5 Euro/Monat NEWSabo plus inkl. 5x Logins & Print-Ausgaben sofort zugreifen & per Firmen-](http://newsolutions.de/it/abo/get-newsabo-plus/)[Rechnung bezahlen.](http://newsolutions.de/it/abo/get-newsabo-plus/)